# **仮想環境構築・運用自動化技術**

Automation Technology for Virtual Machine Construction and Operation Process *Daiji Ogasawara, Yoshiya Kono, Tsukasa Endo, Mariko Horiguchi, Yusuke Kaneki*

# **要 旨**

多くの企業でサーバの仮想化が進むにつれ,大量にVM (Virtual Machine)を構築する要求が増えてきている。そ こで三菱電機インフォメーションシステムズ㈱(MDIS) は,大量のVMを迅速に構築する"仮想環境構築・運用自 動化ソフトウェア"を開発した。

このソフトウェアは,大量のVM生成とOS設定,アプ リケーションの導入・設定といった従来人手で行っていた 作業を,あらかじめ定義した情報を基に自動化する。

このソフトウェアの主な特長は,次の3つである。

(1) 大量のサーバの構築自動化

1台目のVMを雛形(ひながた)として2台目以降のVM を自動生成する機能と複数台のサーバを並列に構築する機 能によって,類似したサーバを大量に構築する際の工数と

所要時間を大幅に削減し,OSとアプリケーションの設定 ミスを低減する。

盪 定型的な運用作業の自動化

大量のサーバを構築した後の,日々の運用の中での OS・アプリケーション環境の設定・更新作業を自動化し, 運用作業の効率化と手順誤り・漏れをなくす。

蘯 仮想・物理混在環境への対応

仮想・物理混在環境での構築・運用を自動化する。各々 の環境を制御するために各ベンダーが提供しているAPI (Application Programming Interface)の違いをこのソフ トウェアで吸収しているため,マルチベンダー環境にも対 応できる。

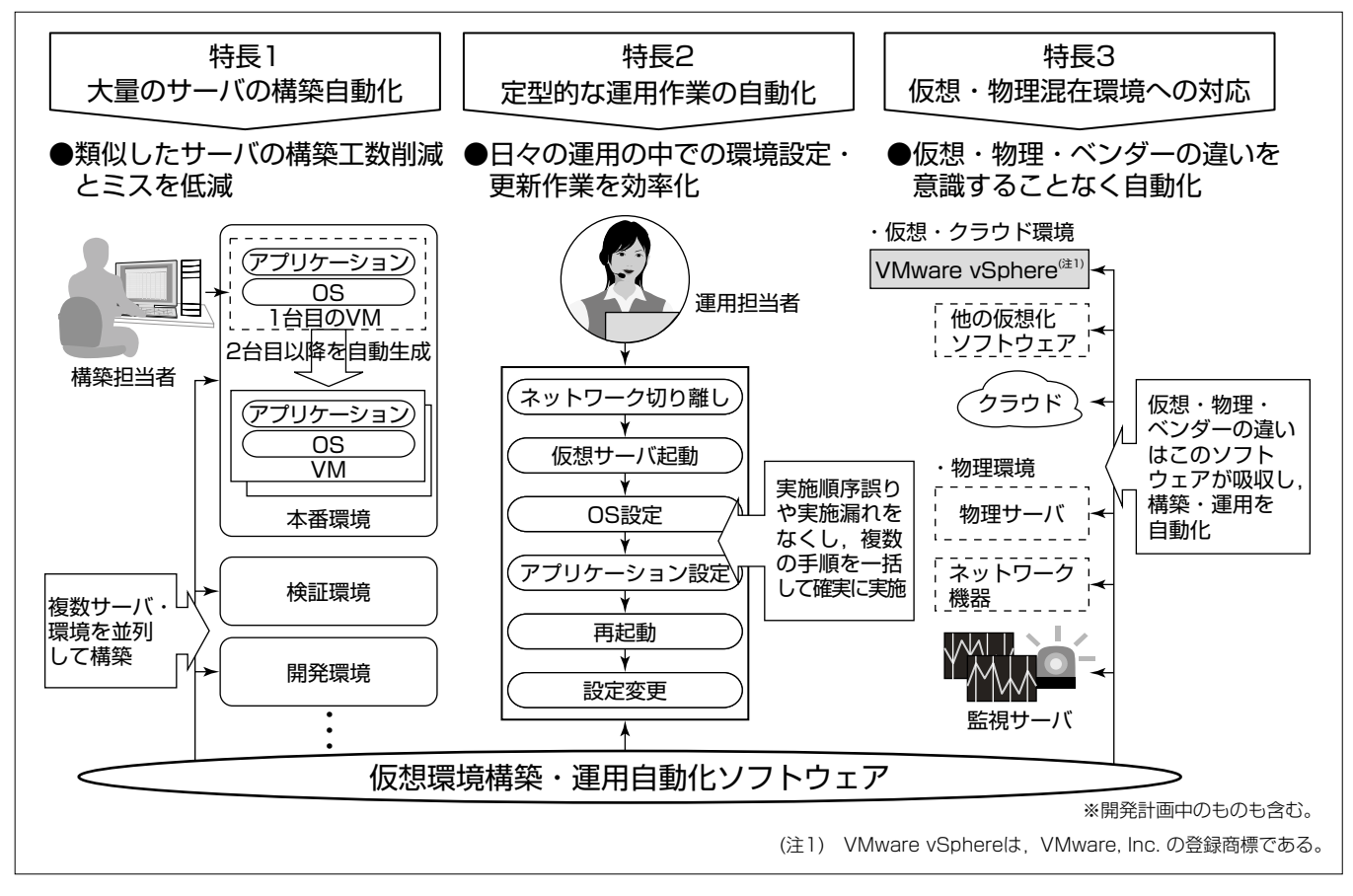

## **仮想環境構築・運用自動化ソフトウェアの特長**

大量のサーバの構築自動化, 定型的な運用作業の自動化, 仮想·物理混在環境への対応の3つの特長を持つ。アプリケーション導入手順や設 定ファイル等のテンプレート情報を,対象サーバに応じた処理情報に整形することで,複数台の対象サーバの環境構築と運用を効率的に行う。 なお,このソフトウェアの技術は現在特許出願中である(出願番号:特願2013-30940)。

**小笠原大治\* 堀口真理子\* 河野義哉\* 金木佑介\*\* 遠藤 司\***

# **1.まえがき**

多くの企業でサーバの仮想化が進み,構築・運用すべき 仮想マシン数が大幅に増えてきている。しかし,その運用 管理費用は横ばいのため,数年前と比べ同じ人数(費用) で2倍近い台数のサーバをミスなく構築・運用することが 必要になってきた(1)。そこでMDISは、大量のサーバの構 築・運用の工数削減とミス低減を狙い,"仮想環境構築・ 運用自動化ソフトウェア"を開発した。

本稿では,このソフトウェアの主な特長と適用事例・効 果について述べる。

#### **2.仮想環境構築・運用時の課題**

#### **2. 1 大量サーバ構築時の工数削減とミス低減**

システム構築作業では,本番システムだけでなくアプリ ケーションやシステムの開発環境と検証環境も構築するのが 一般的である。さらに, BCP (Business Continuity Planning)用に本番とほぼ同じ構成の災害対策システム(BCP環 境)を構築することが増えている。

人手で類似した構成のサーバを多数構築する場合。設定 誤りを引き起こしやすい。100台以上のサーバの構築設定 を手作業で行うと,IPアドレスを誤って設定してしまうこ とは、十分起こり得る $(2)$ 。

構築作業の自動化を実現すれば,構築作業全体の工数削 減とミス低減を狙うことができる。

#### **2. 2 運用の効率化と運用容易性の向上**

大量にサーバを持っていると,日々の運用の中での OS・アプリケーション環境の設定・更新作業も増えるた め、その効率化が必要である(3)。

例えばインターネットからのアクセスを分散して処理し ているWebサーバが10台あり,これらすべての環境設定 を実施したい時、1台1台ネットワークから切り離し、手 作業で設定を行わなければならない。大量のサーバをイン ターネット公開しているオフィシャルサイトの運用では, この設定作業を3日に1回実施しているケースもある。

このような定型的な作業を自動 化すれば,時間や工数の削減を狙 うことができる。

また,運用の中では非定常的な 作業も発生する。非定常的な作業 は,低頻度ではあるが作業項目が 多岐にわたったり、担当者が作業 に未習熟であったりするため、対 応が容易ではない。

例えば被災時のBCP環境への切 替え作業は非定常的な作業である。 被災時には緊急性が求められ,環

境切替え方法を確認する時間が十分に確保できないことや, 担当者が不在の可能性も考えられる。

非定常的な作業だからこそ,即座に判断・行動できる仕 組みを用意すれば,運用容易性を高めることができる。

# **2. 3 仮想・物理混在環境への対応**

サーバの仮想化が進展している一方で,すべてのシステ ムを仮想環境へ移行しないケースもある。そのため仮想・ 物理サーバが混在した環境での運用管理が求められる。ま た,サーバOSの種類によって,OS・アプリケーション環 境を設定するためのベンダー提供コマンド・APIが異なる ため,環境ごとに多くの技術知識や経験を習得するなどの 対応が必要である。そこで,構築・運用を自動化する際は, 仮想・物理の混在及びOSの差異を意識させないことで利 用者の利便性を更に高めることができる。

# **3.仮想環境構築・運用自動化ソフトウェア**

"仮想環境構築・運用自動化ソフトウェア"は,あらかじ め定義した情報を基に,大量のVM生成とOS設定,アプ リケーションの導入・設定といった,従来人手で行ってい た作業を自動化するソフトウェアである。

このソフトウェアを利用して,類似したサーバを複数構 築・運用する場合の使い方を**図1**に示す。

(1) VMテンプレート作成

元となるVMと,VM作成後に配置したいアプリケー ション・設定ファイルの雛形を作成し,テンプレート領域 へ配置する。

盪 パラメータ定義

複数のサーバで共通なパラメータ(VMテンプレート名 など)と,サーバ固有のパラメータ(IPアドレス,ホスト名 等)を登録する。

(3) 処理フローの作成

サーバの電源入・電源切・VMへのファイルコピー・運 用コマンド実行等,このソフトウェアが提供する操作を組 み合わせて,従来人手で行っていた作業を登録する。

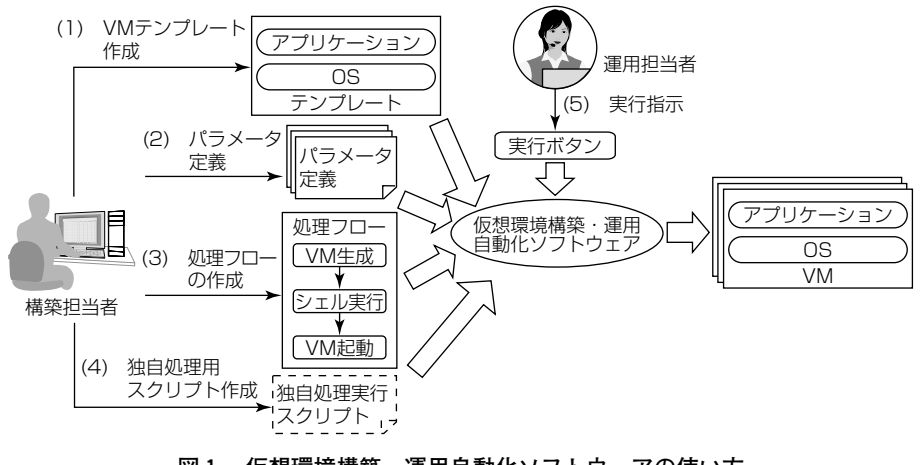

**図1.仮想環境構築・運用自動化ソフトウェアの使い方**

# **特集論文**

盻 独自処理用スクリプト作成

利用者が作成したアプリケーションを導入したい場合は, 個別に独自処理を実行するスクリプトを作成する。

眈 実行指示

このソフトウェアの管理画面から生成対象サーバを選択 し,実行を指示する。

# **4.特 長**

このソフトウェアの3つの特長を次に述べる。

## **4. 1 大量のサーバの並列構築を自動化**

#### **4. 1. 1 VM・OS・アプリケーション構築自動化機能**

VM・OSからアプリケーションまで,システム構築手 順を自動実行する,このソフトウェアの中心機能である。 具体的には元となるVMを複製し,複製したVMに対し MAC(Media Access Control)アドレスとネットワークへ の接続設定を行い,VMとOSを起動(電源入)する。VMの 起動後、OSに対しIPアドレス・サブネット・ゲートウェ イ等のネットワークカードごとの設定と,ホスト名変更を 行い,適宜OSを再起動して,設定を反映させる。OSの設 定終了後,アプリケーションを導入するためのファイル群 を各VMへコピーし,アプリケーションを導入するための スクリプトを実行する。

この機能によって,ホスト名とIPアドレスだけが異なる VMを多数構築する場合,2台目以降の構築はほぼ全自動 で実施できる。

#### **4. 1. 2 並列実行機能**

複数のサーバに対する構築処理を並列で実行する機能で ある。これによって,1台1台順に構築する場合と比べ, 構築にかかる時間を大幅に短縮できる。並列処理数を手動 調整することも可能なため,仮想化ソフトウェアの並列処 理数の限界値に合わせて,可能な限り並列処理を実行する ことで,構築時間を短縮することができる。

# **4. 2 定型的な運用作業の自動化**

#### **4. 2. 1 一括実行・順序実行機能**

定型的な運用作業を複数のサーバに対し一括,又は順序 に従い実行する機能である。

一括実行機能を活用することで,各VMに対し時間がかか る運用作業をまとめて指示できる。実行指示した作業はバッ クグラウンドで処理されるため,実行指示した管理端末の電 源を切り,翌朝実行結果を確認するという使い方もできる。

また,運用作業順序に依存関係がある場合は,順序付け を行うことで,前の作業が終了してから次の作業を自動で 実行することができる。幾つかのサーバで処理が失敗した 時は,失敗したサーバだけを処理対象とする機能も持つ。

これらの機能によって,大量のサーバに対する運用作業 を効率的に行うことができる。

また,被災時のBCP環境への切替え作業のような,非定

常的だが,定型的な運用作業を自動化することで,運用容 易性を高めることができる。

# **4. 2. 2 テンプレート化支援機能**

定型的な運用作業を自動化するために,ユーザーが記述 する個別スクリプトファイルとOS・アプリケーション用 の設定ファイルのテンプレート化を支援する機能である。 ファイル中の動的に値を変更したい箇所(IPアドレスなど) をパラメータとして定義し,テンプレート用のフォルダへ 保存しておく。このソフトウェアがこのテンプレートを 使った運用作業を実行する時に,パラメータに適切な情報 をセットし,VMへのコピーと実行作業を自動で行う。

この機能ではパラメータに加え,条件分岐(if文)と繰り 返し(foreach文)の制御構文も記述することができる。

**図2**はこの機能の動作例である。httpd.confという設定 ファイルのテンプレートに対し,IPアドレスとドキュメン トルート文字列が設定される。

#### **4. 2. 3 管理画面開発用通信インタフェース**

このソフトウェアは,定型的な運用作業の自動化を指示 する画面を利用者が自由に開発できるよう,通信インタ フェースを公開している。インタフェース形式は,インタ ーネットでのサービス公開インタフェースとして一般的な REST API(REpresentational State Transfer API)を採用 することで,特定の開発言語に縛られることなく自由に開 発することができる。

このソフトウェアが標準で提供する管理画面(**図3**)もこ のAPIを使っている。

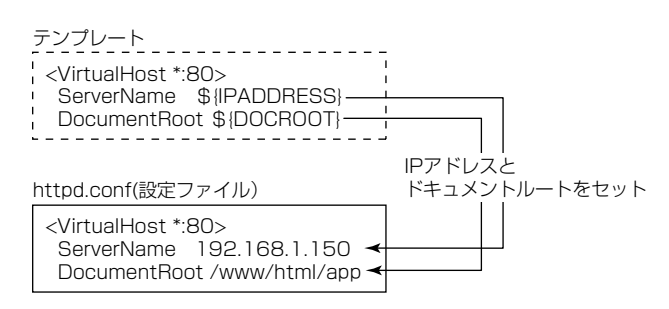

**図2.テンプレート化支援機能**

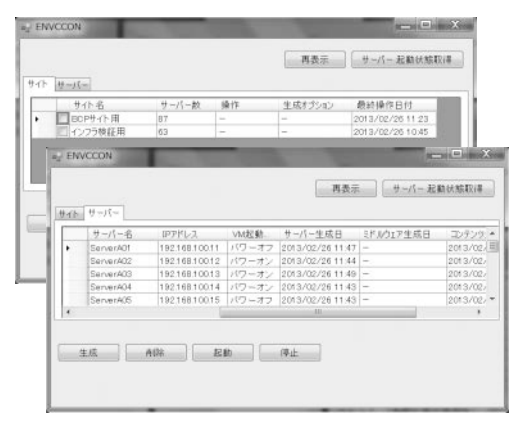

**図3.管理画面**

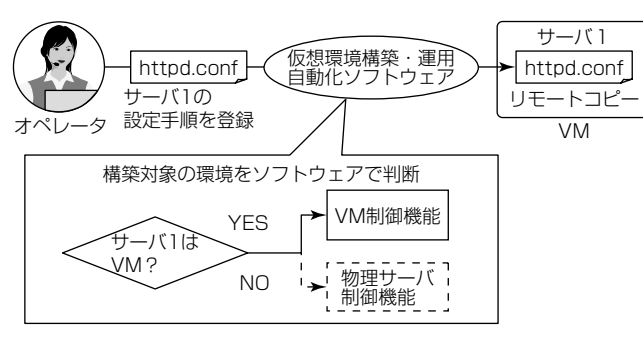

**図4.仮想・物理混在環境での動作**

# **4. 3 仮想・物理混在環境への対応**

# **4. 3. 1 VM・物理サーバ制御機能**

このソフトウェアは,構築対象がVMか物理サーバかを 意識することなくサーバを制御することができる。具体的 にはVMの生成・削除・電源入・電源切・一覧取得とOS の再起動・ファイルのリモートコピー・リモート実行と いった代表的な制御機能を抽象化し,ベンダー製品ごとの 違いを知らなくともVM・物理サーバを制御できる。

**図4**は,この機能の動作例である。

このソフトウェアは構築・運用対象の環境に応じた制御 手順を選択することができる。そのため,**図4**の例のよう にhttpd.confという設定ファイルをサーバ1へリモートコ ピーしたい時,オペレータはサーバ1がVMか物理サーバ か知らなくとも,サーバ1へリモートコピーを実施できる。

#### **5.適用事例と効果**

大手上場企業の商品紹介Webシステムでの適用事例に ついて述べる。このシステムは本番環境とそれに類似した 環境(検証環境,開発環境,BCP環境)を複数運用している (**図5**)。そのため大量サーバの構築工数削減とミス低減, 運用の効率化が課題であった。このソフトウェアを活用す ることで,大量のサーバの構築や定型的な運用作業を自動 化し,課題を解決することができた。

(1) 大量のサーバの構築自動化

この適用事例では、環境構築後に本番環境の設定変更が 発生し,対応するBCP環境の作り直しも数回発生した。 BCP環境も大量のサーバを持つため,すべてを手動で作り 直すことは非常に手間がかかる。しかしこのソフトウェア を適用することで,BCP環境の作り直し作業をすべて自動 でかつミスなく実施でき(**図5**の①),その結果,BCP環境 の再構築工数を大幅に削減できた(**図6**)。

盪 運用の効率化と運用容易性の向上

適用事例では,被災時のBCP環境への切替え作業を仮想 化ソフトウェアやこのシステムの専門知識がないオペレー タでも迅速・確実に実施できることが求められた。

そこでBCP環境への切替え手順をこのソフトウェアへ登 録し、画面開発用インタフェースを使って被災時専用画面

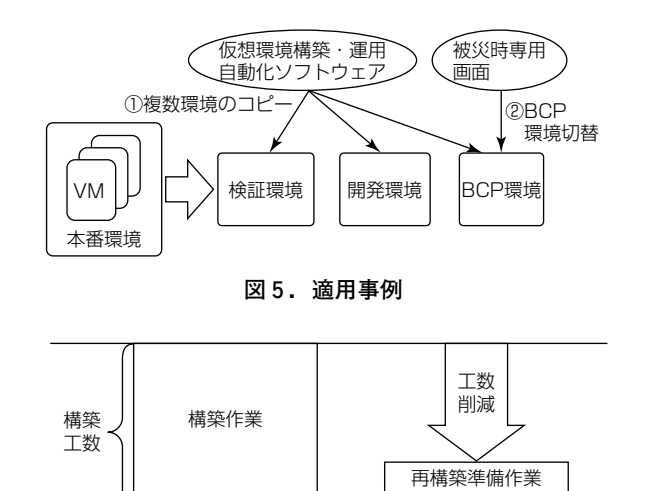

**図6.BCP環境の再構築工数削減効果イメージ**

適用後

構築結果確認作業

構築結果確認作業 適用前

を提供した。その結果,オペレータは専用画面上のボタン を押すだけで切替え指示を確実に行うことができる(**図5** の2)。また,幾つかのVMで処理が失敗した時は、"失敗 したVMだけ再構築の処理対象にしたい"と指示するだけ で,このソフトウェアが自動で対象を判断し切替え作業を 再開することができるようになった。

さらに,目標復旧時間(被災した後,迅速にBCP環境へ 切り替わるまでの目標時間)についても,このソフトウェ アの並列実行機能を活用することで,顧客の目標を達成した。

# **6.む す び**

先に述べた適用事例を皮切りに,ITシステムの構築・ 運用の自動化を希望する顧客がMDISでも急速に増えてき ている。

今後サーバ仮想化だけでなくネットワークやストレージ の仮想化が進展すると、仮想化ソフトウェアを使ったIT システムの構築・運用の自動化が今まで以上に可能となる。 これは"Infrastructure as Code"<sup>(4)</sup>とも言われており、よ り大量のサーバの構築・運用が効率良く行えるようになる。 MDISもこの潮流に追随するために,更なる構築・運用自 動化の機能拡充と対象プラットフォームの拡大を図っていく。

# **参考文献**

- $(1)$  IDC: Green IT: Where's the Competitive Advantage for CIO's?, Doc # DR2008\_3MEW (2008)
- 盪 林 喜男:人間信頼性工学-人間エラーの防止技術, 海文堂 (1984)
- 蘯 一般社団法人 日本情報システム・ユーザー協会:ソ フトウェアメトリクス調査2010(2011)
- (4) Theo Sohlossnagle, et al.: Infrastructure as Code, InfoQ http://www.infoq.com/presentations/infrastructureas-code

仮想環境構築・運用自動化技術・小笠原・河野・遠藤・堀口・金木 21(391)